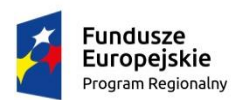

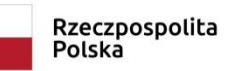

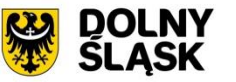

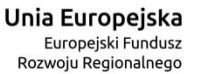

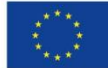

Część III Zapytania ofertowego

## **OPIS PRZEDMIOTU ZAMÓWIENIA (OPZ)**

NAZWA ZAMÓWIENIA

Wykonanie i wdrożenie platformy **e-cmentarze**

Zadanie jest realizowane w ramach projektu pn. : "Wdrożenie **elektronicznych usług publicznych w zakresie gospodarki wodnokanalizacyjnej oraz nekropolii na terenie Gminy Nowogrodziec" nr RPDS.02.01.01-02-0022/17**

# Spis treści

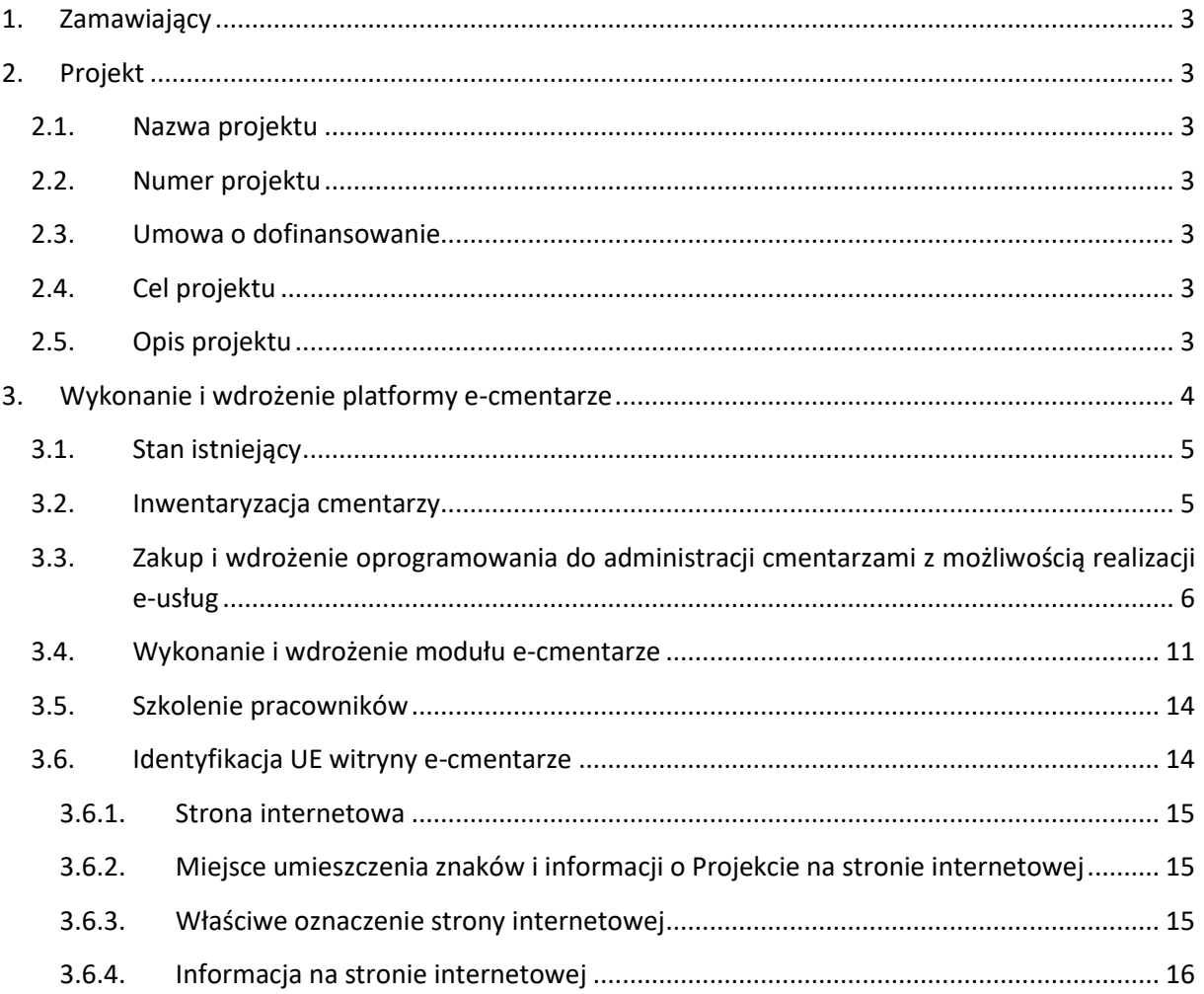

## <span id="page-2-0"></span>1. Zamawiający

Nazwa (firma) i adres Zamawiającego (Beneficjenta)

Hydro - Tech Spółka z o.o. ul. Młyńska 3a 59 - 730 Nowogrodziec

wpisana do Krajowego Rejestru Sądowego pod nr 0000218357 prowadzonego przez Sąd Rejonowy dla miasta Wrocławia

NIP: 612-16-31-843 REGON: 230914302

Tel.: (075) 734-96-00 Faks: (075) 734-96-15

E-mail: hydro@nowogrodziec.pl, Strona internetowa: www.hydrotech.info.pl, www.bip.hydrotech.ig.pl

## <span id="page-2-1"></span>2. Projekt

### <span id="page-2-2"></span>2.1. Nazwa projektu

"Wdrożenie elektronicznych usług publicznych w zakresie gospodarki wodno-kanalizacyjnej oraz nekropolii na terenie Gminy Nowogrodziec"

### <span id="page-2-3"></span>2.2. Numer projektu

<span id="page-2-4"></span>RPDS.02.01.01-02-0022

### 2.3. Umowa o dofinansowanie

<span id="page-2-5"></span>Umowa nr RPDS.02.01.01-02-0022/17-00 z dnia 21.03.2019 r.

### 2.4. Cel projektu

Usprawnienie realizacji procesów biznesowych obsługi klienta w zakresie usług publicznych dotyczących gospodarki wodno-ściekowej oraz zarządzania cmentarzami.

### <span id="page-2-6"></span>2.5. Opis projektu

Projekt "Wdrożenie elektronicznych usług publicznych w zakresie gospodarki wodno-kanalizacyjnej oraz nekropolii na terenie Gminy Nowogrodziec" nr RPDS.02.01.01-02-0022 obejmuje następujące zadania:

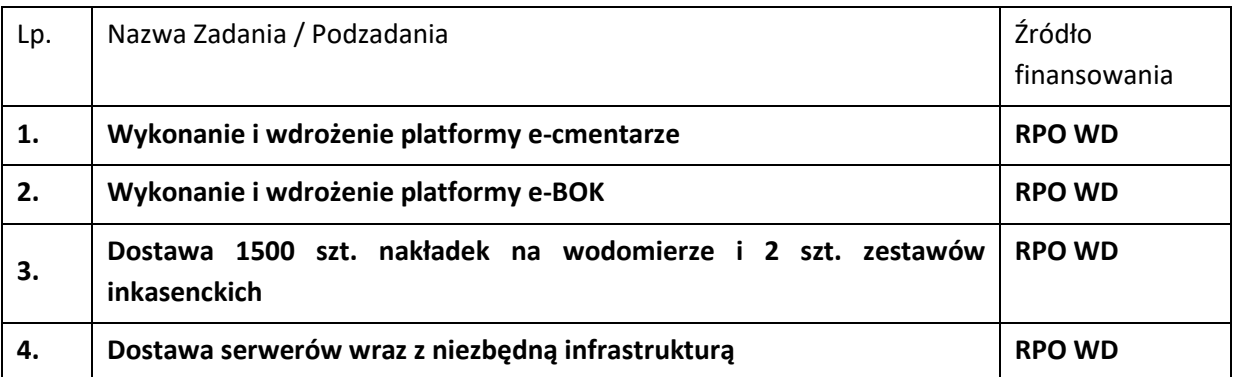

Opis działań planowanych do realizacji w ramach przedsięwzięcia:

- 1) Wdrożenie platformy e-cmentarze umożliwiającej elektroniczne przeszukiwanie zasobów gminnych cmentarzy, wnoszenie opłaty za miejsce na cmentarzu, zlecenie dodatkowych płatnych usług.
- 2) Zaprojektowanie, wykonanie i wdrożenie systemu informatycznego realizującego e-usługi: eBOK składający się z modułów: e-wodkan, e-faktury, e-zgłoszenie.
- 1) Dostawa 1500 szt. nakładek na wodomierze oraz 2-ch zestawów inkasenckich do radiowego odczytu wraz z oprogramowaniem do zdalnego (radiowego) odczytu wodomierzy.
- 2) Dostawa serwerów wraz z niezbędną infrastrukturą oraz montaż i uruchomienie ich w miejscu wskazanym przez Zamawiającego (siedziba spółki).

# <span id="page-3-0"></span>3. Wykonanie i wdrożenie platformy e-cmentarze

Przedmiotem zamówienia jest wykonanie i wdrożenie informatycznego modułu umożliwiającego zarządzanie 7 cmentarzami na terenie Gminy Nowogrodziec, uruchomienie witryny internetowej z wyszukiwarką grobów.

Rozwiązanie winno zapewnić zgodność oprogramowania z wymogami ustawy z dnia 31 stycznia 1959 r. *o cmentarzach i chowaniu zmarłych* (tj. Dz. U. 2019 Poz. 1473 ze zm.) oraz wynikającymi z niej aktami wykonawczymi.

Moduł **e-cmentarze** powinien składać się z 4 elementów funkcjonalnych:

- Interaktywny Administrator Cmentarza (IAC)
- Moduł udostępniający API w formacie JSON dla aplikacji mobilnych (API)
- Interaktywna strona www dostępna dla Użytkowników (ISW)
- Dostęp z Platformy na systemy Android oraz iOS (AMC)

Moduł będzie umożliwiał wyszukiwanie grobów, osób pochowanych, opłat czy opiekunów grobów według wielu kryteriów (zakres wyszukiwania oraz uprawnień dla tej funkcjonalności zostanie uszczegółowiony na etapie realizacji projektu).

Wykonany modułu umożliwiający zarządzanie cmentarzami komunalnymi i witryna internetowa z wyszukiwarką grobów winna być dostosowana do potrzeb **osób niepełnosprawnych** zgodnie z obowiązującymi *Wytycznymi w zakresie realizacji zasady równości szans i niedyskryminacji, w tym dostępności dla osób z niepełnosprawnościami oraz zasady równości szans kobiet i mężczyzn w ramach funduszy unijnych na lata 2014-2020* Ministerstwa Inwestycji i Rozwoju, a w szczególności z załącznikiem nr 2 Standardy dostępności dla polityki spójności 2014-2020.

## <span id="page-4-0"></span>3.1. Stan istniejący

W 2014 roku spółka Hydro-Tech wdrożyła Interaktywny Administrator Cmentarzy - System GroboNet dla nowo -otwartego cmentarza komunalnego przy ul. 1-go Maja w Nowogrodźcu. Początkowo baza osób pochowanych dla cmentarza w Nowogrodźcu liczy ok. 70 pozycji. Dostęp do systemu znajduje się pod adresem: <https://nowogrodziec.artlookgallery.com/>

W 2019 roku Urząd Miejski w Nowogrodźcu w ramach projektu partnerskiego pn. *"Budowa Systemu Informacji Przestrzennej oraz rozwój e-usług publicznych i elektronicznych usług administracyjnych w północno-zachodniej części województwa dolnośląskiego"* realizowanego wspólnie z Urzędem Miasta Bolesławiec **wykonał inwentaryzację cmentarzy na terenie Gminie Nowogrodziec i rozszerzono bazę danych o następujące cmentarze**

- 1. cmentarz w Nowogrodźcu ul. Sienkiewicza
- 2. cmentarz w Nowogrodźcu ul. Słowackiego
- 3. cmentarz Czerna
- 4. cmentarz Kierżno
- 5. cmentarz Zebrzydowa
- 6. cmentarz Gierałtów
- 7. cmentarz komunalny w Nowogrodźcu ul. 1-Maja

Istniejąca baza danych, mapy cmentarzy nie pokrywają się z dokumentacją, która jest w posiadaniu zarządcy cmentarzy. Nastręcza to wiele problemów z prawidłowym administrowaniem cmentarzy.

Celem niniejszego zadania jest uruchomienie sprawnie działającego systemu do zarządzania cmentarzami oraz doprowadzenie do spójności danych udostępnianych w Internecie z danymi w dokumentach.

### <span id="page-4-1"></span>3.2. Inwentaryzacja cmentarzy

Zamawiający wymaga przeprowadzenia inwentaryzacji **7 cmentarzy komunalnych** z ewidencją grobów **(około 6000 grobów)** służącą do zasilenia bazy Zamawianego systemu obsługi cmentarzy w tym realizacji usługi e-cmentarze.

Wykonawca winien wykonać inwentaryzację cmentarzy i utworzyć zintegrowaną bazę z danymi o cmentarzach poprzez :

- 1) wprowadzenie do bazy danych:
	- a) spisu inwentaryzacyjnego z natury uwzględniającego wszystkie groby faktycznie znajdujące się na terenie cmentarza,
	- b) danych pozyskanych z ksiąg cmentarnych oraz innych dokumentów będących w posiadaniu Zarządcy cmentarzy w tym finansowych,
- 2) wprowadzenie danych o historii grobów (kto i w jakim czasie był pochowany w danym grobie),
- 3) wprowadzenie danych osoby/osób aktualnie pochowanych (szczegółowy zakres informacji zostanie podany na etapie realizacji projektu),
- 4) wykonanie dokumentacji fotograficznej minimum dwa zdjęcia dla każdego grobu, format .JPG, rozdzielczość min. 2,5MPix. Pierwsze zdjęcie: tablicy lub tablicy nagrobkowej, drugie zdjęcie: całego grobu. nagrobka. Przypisanie plików zdjęć do konkretnych obiektów w bazie danych (dołączenie zdjęć nagrobków i grobów do programu).
- 5) wprowadzenie szczegółowego rozmieszczenia grobów wraz z oznaczeniem sektorów, kwater, rzędów i miejsc pochówku, w tym również rozmieszczenie innych miejsc pochówku (np. kolumbarium). Oznaczenie rodzaju poszczególnych grobów,
- 6) identyfikację i oznaczenie lokalizacji, przypisanie rezerwacji, wykupionych miejsc pod pochówek z oznaczeniem sektorów, kwater i rzędów,
- 7) graficzne wprowadzenie do systemu informatycznego grobów, zgodnie z ich położeniem w terenie i połączenie ich z danymi osób pochowanych,
- 8) wprowadzenie informacji o osobach będących opiekunami grobu (szczegółowy zakres informacji zostanie podany na etapie realizacji projektu),
- 9) wykonanie w postaci wydrukowanej i oprawionej księgi zmarłych,
- 10) wykonanie wirtualnego spaceru po głównych ścieżkach cmentarza,
- 11) zebranie informacji o opłatach za groby

Inwentaryzacja dokumentacji cmentarza obejmuje także:

- 1. wprowadzenie do programu danych z Ksiąg Osób Pochowanych , Ksiąg Grobów oraz rachunków i innych dokumentów będących w posiadaniu administracji cmentarza, w celu ustalenia:
	- a. rodzaju grobu ( ziemny, murowany, głębinowy, grobowiec itd. )
	- b. daty do której grób jest opłacony
	- c. danych dysponenta grobu (imię i nazwisko , adres kontaktowy)

Zakres przeprowadzonych prac inwentaryzacyjnych ponadto musi wyczerpywać zakres funkcjonalny systemu zaoferowanego w obszarze opisanym w punkcie 3.4 [Wykonanie i wdrożenie modułu e-cmentarze] zwracając uwagę, iż nie zamyka się on jedynie w zakresie opisanych minimalnych wymagań funkcjonalnych a ma zapewniać komplet danych możliwych do zaprezentowania w obszarze zarządzania cmentarzami w celu dostarczenia e-usługi.

## <span id="page-5-0"></span>3.3. Zakup i wdrożenie oprogramowania do administracji cmentarzami z możliwością realizacji e-usług

Oprogramowanie musi posiadać funkcjonalności odpowiedzialne za realizację funkcji opisanych w punkcie 3.4 [Wykonanie i wdrożenie modułu e-cmentarze] pozwalające na wykonywanie prac administracyjnych, realizacji obszaru zadaniowego oraz sterowania portalem w części publicznej przez wytypowanych przez Zamawiającego pracowników.

Moduł administracyjny obsługiwany przez pracowników cmentarza winien zawierać minimalne funkcje wymienione poniżej:

1) Możliwość definiowana uprawnień przez Administratora głównego (AO) dla pracowników administracji cmentarza (A),

- 2) Wyszukiwanie danych dotyczących osób i grobów na podstawie dowolnej wartości zarejestrowanej bazie zgodnie z obowiązującym rozporządzeniem np.
	- nazwisko (nazwiska) pochowanego,
	- imiona pochowanego,
	- nazwisko dysponenta grobu,
	- imiona dysponenta grobu,
	- data zgonu,
	- data pogrzebu,
	- współrzędne położenia grobu (sektor, rząd, nr grobu).
- 3) Dostarczenie modułu graficznego pozwalającego między innymi na:
	- rozrysowywanie obiektów w sektorach cmentarza,
	- łączenie rozrysowanych grobów z danymi z bazy danych,
	- bieżącą aktualizację rozrysowanych obiektów (np. dodawanie lub usuwanie, grobów),
	- wyszukiwanie pochowanych i prezentację na mapie cmentarza położenia grobu wraz z pełnymi danymi zawartymi w bazie danych,
	- dołączanie i aktualizację oraz prezentację zdjęć do grobu.
- 4) Możliwość kontroli nad płatnościami związanymi z uiszczaniem opłat za groby (raporty, statystyki, generowanie ponagleń) oraz wysyłaniem powiadomień dla Użytkowników odnośnie przedłużenia prolongaty za grób – integracja z systemem SYMFONIA
- 5) Przeglądanie listy zarejestrowanych Użytkowników,
- 6) Możliwość edycji treści podstron opisowych cmentarza,
- 7) Możliwość dołączania zdjęć do istniejących grobów, które będą dostępne dla Użytkowników modułu (ISW),
- 8) Możliwość samodzielnej edycji mapy (nanoszenie nowych grobów, zieleni, rysowanie ścieżek) co umożliwi zarządzanie interaktywną mapą cmentarza,
- 9) Zarządzanie miejscami wolnymi, rezerwacjami,
- 10) Prowadzenie indywidualnej kartoteki dla danej mogiły,
- 11) Obsługa bieżącego zarządzania grobem:
	- przenoszenie dysponentów/opiekunów do innego grobu
	- raport historii zmian,
	- wyświetlenie wieku osoby pochowanej,
- 12) Możliwość zdefiniowania płatnika, odbiorcy w dokumentach sprzedaży,
- 13) Określenie relacji pomiędzy pochowanymi, a dysponentem,
- 14) Dodawanie załączników do historii usługi/korespondencji/zastrzeżeń,
- 15) Analiza danych:
	- filtrowanie raportów wg podanych kryteriów,
	- $-$  emisja raportu wg podanych kryteriów,
	- zapisywanie dokumentów wygenerowanych na podstawie wzorów bezpośrednio na karcie grobu,
- 16) Generowanie raportów tabelarycznych w różnych przekrojach na podstawie warunków określonych przez użytkownika np. osoby zmarłe w danym roku, terminy opłat za miejsce pochówku. ilość pochówków w' miesiącu, listy grobów przeznaczonych do likwidacji kwaterami i rocznikowo.
- 17) W oparciu o aktualny cennik opłat za korzystanie z cmentarza możliwość wygenerowania w układzie miesięcznym i rocznym informacji o planowanej wysokości przyszłych dochodów w wyznaczonym - zadanym okresie
- 18) W oparciu o podstawiony cennik testowy możliwość wygenerowania w układzie miesięcznym i rocznym informacji o wysokości ewentualnych przyszłych dochodów w wyznaczonym zadanym okresie.
- 19) Generowanie raportów w formie mapy z zaznaczonymi odrębnymi kolorami i znakami graficznymi lokalizacjami grobów opłaconych, nieopłaconych, ziemnych, murowanych objętych opieką konserwatorską itp. (oznaczenie grobów zostanie ustalone z zamawiającym).
- 20) Tworzenie raportów windykacyjnych generowanie listy dłużników oraz zawiadomień ponaglających.
- 21) Dodawanie zdjęć do kartoteki grobu (maksymalnie 3 zdjęcia),
- 22) Zarządzanie pogrzebami (Agenda kalendarz pogrzebów), rejestracja nowych pogrzebów, rezerwowanie terminów,
- 23) Możliwość komunikowania się Administratora cmentarza z opiekunami grobów (sms, email) poprzez generowanie powiadomień SMS lub e-mail o konieczności dokonania opłaty za zachowanie istniejącego miejsca na kolejny okres.
- 24) Możliwość jednoczesnej pracy nieograniczonej liczby użytkowników.
- 25) Możliwość umieszczania cennika, regulaminu, galerii zdjęć.
- 26) Możliwość edytowania bazy danych oraz mapy cmentarza po oddaniu projektu.
- 27) Działanie na systemie operacyjnym Windows 10.
- 28) Możliwość drukowania na drukarkach sieciowych (IP) oraz USB/LPT.
- 29) Możliwość eksportowania danych do plików w formatach: txt, csv, pdf, doc, docx, xls, xlsx.
- 30) Zarządca cmentarza musi mieć możliwość łączenia się z Systemem informatycznym korzystając z udostępnionego przez Zamawiającego łącza VPN.
- 31) Posiadanie pełnej rozliczalności użytkowników (kto, kiedy co zrobił).
- 32) Aplikacja musi być zgodna ze standardem WCAG 2.0
- 33) Dostęp do statystyk odwiedzin i czasu spędzonego na poszczególnych częściach serwisu.
- 34) W związku z potrzebą integracji z innymi aplikacjami w ramach projektu "Wdrożenie elektronicznych usług publicznych w zakresie gospodarki wodno-kanalizacyjnej oraz nekropolii na terenie Gminy Nowogrodziec" aplikacja winna być dostępna poprzez API (pozyskiwanie danych, edycja, usuwanie - około 90% opcji powinno być dostępne poprzez API). Integracja ma działać w sposób automatyczny.
- 35) Wykonawca winien dostarczyć dokumentacja dot. API (opis wszystkich możliwych zapytań wraz z informacjami, jakie parametry wejściowe można podać i co API może zwrócić i w jakim formacie).
- 36) Wykonawca udostępni licencję umożliwiającą rozwijanie i wprowadzania zmian w aplikacji we własnym zakresie i na własne potrzeby (bez możliwości odsprzedaży i udostępnienia podmiotom trzecim).
- 37) Umożliwiać eksport wszystkich danych zgromadzonych w bazie danych w otwartym formacie typu XML lub postaci pliku płaskiego.
- 38) W przypadku wykorzystania formularzy winny one być zabezpieczone przed spamem i winna być możliwość ich wyłączenia.

Przedstawiony moduł/aplikacja przez Wykonawcę winien być rozwiązaniem autorskim. Wykonawca ponosi pełną odpowiedzialność za każdy element serwisu oraz na żądanie Zamawiającego winien mieć możliwość dokonywania wszelkich zmian w każdym elemencie serwisu.

Koszt wykorzystywanych w serwisie ewentualnych zewnętrznych narzędzi (np. Google Maps) pokrywa Wykonawca przez czas trwania projektu.

Administrator powinien:

- móc gromadzić dokumentację fotograficzną każdego grobu,
- generować pisma, księgi cmentarne,
- prowadzić efektywną gospodarkę wolnymi miejscami na cmentarzu,
- nanosić nowo powstałe groby na mapę bądź dokonywać dochowań do już istniejących grobów jednocześnie wprowadzając ich dane do bazy.

Oprogramowanie musi być zgodne z Rozporządzeniem Ministra Spraw Wewnętrznych i Administracji z dnia 1 sierpnia 2001 r. *w sprawie sposobu prowadzenia ewidencji grobów (Dz.U.2001.90.1013)* oraz zapewniać funkcjonalności:

- szybka identyfikacja miejsca grzebalnego (wiele kryteriów wyszukiwania: według cmentarza, sektora, kwatery, rzędu, dysponenta, zmarłego),
- szybka identyfikacja zmarłego (według ostatniego adresu zamieszkania, według daty i miejsca urodzin, według daty i miejsca zgonu, według daty pogrzebu/ekshumacji, imienia i nazwiska),
- pełna ewidencja miejsc grzebalnych, pogrzebów, zmarłych, dysponentów, opłat związanych z usługami i dokumentów,
- naliczanie opłat i tworzenie faktur VAT,
- generowanie wydruków z automatyczną publikacją na portalu e-usług.

### **Funkcje oprogramowania:**

- kontrola płatności związaną z grobami (raporty, statystyki, generowanie ponagleń),
- możliwość generowania raportów w różnych przekrojach (osoby pochowane w zadanym okresie czasowym, terminy opłat za miejsce na pochówek, raporty windykacyjne itp.),
- możliwość fakturowania z poziomu programu lub integracja z systemem fakturowania SYMFONIA wykorzystywanym przez zamawiającego,
- prowadzenie ewidencji grobów i wykupionych miejsc pod pochówek, zarządzanie miejscami wolnymi, rezerwacjami, grobami,
- generowanie księgi grobów i księgi zmarłych, zaświadczeń, zezwoleń oraz różnego rodzaju dokumentacji,
- możliwość samodzielnego dołączania skanów dokumentów (dokumentacja tworzenia kartoteki) oraz implementacji innych danych przez administratora,
- możliwość umieszczania na stronie dokumentów przeznaczonych dla użytkowników końcowych (cennika, regulaminu itp.),
- aplikacja musi dawać możliwość pomniejszania, powiększania, przesuwania mapy cmentarza,
- aplikacja powinna posiadać okno z miniaturą mapy oraz zaznaczoną aktualną pozycją, ułatwiającą orientację oraz umożliwiającą szybką nawigację na mapie,
- możliwość modyfikacji mapy cmentarza:
	- o możliwość dodawania i usuwania grobów,
	- o zmiana wymiarów, przesuwanie, obracanie już istniejących grobów
- o wprowadzenie predefiniowanych rozmiarów grobów
- o nanoszenie zieleni
- o rysowanie ścieżek
- połączenie mapy grobów z danymi z bazy danych,
- możliwość zlokalizowania grobu po podaniu nazwiska, daty urodzenia, daty śmierci, numeru kwatery,
- po zaznaczeniu grobu na mapie możliwy szybki podgląd najważniejszych informacji,
- po wybraniu konkretnego grobu lub osoby pochowanej wyświetlenie szerszej informacji z nim związanej obejmującej dokładną lokalizację grobu, dane osoby zmarłej, rodzaj grobu.

#### **Wymagania administracyjne:**

- zakładanie nowych użytkowników systemu i modyfikacja istniejących,
- nadawanie identyfikatora systemowego,
- rejestracja daty założenia,
- wprowadzanie i modyfikacja opisu użytkownika systemu,
- ustawianie i zmiana hasła,
- wymuszanie zmiany hasła przy pierwszym zalogowaniu do bazy danych,
- blokowanie i odblokowywanie konta użytkownika,
- przydzielanie podsystemów nadawanie i odbieranie uprawnień do podsystemów,
- możliwość generowania zestawień typu: ewidencja użytkowników systemu, lista użytkowników wybranego podsystemu,
- definiowanie i modyfikacja czasu ważności hasła, definiowanie i modyfikacja liczby, przechowywanych haseł historycznych, definiowanie i modyfikacja okresu przechowywania haseł, historycznych, definiowanie liczby nieudanych prób zalogowania, definiowanie złożoności hasła (m. in. ilości znaków, wykorzystania małych, dużych liter, cyfr i znaków specjalnych),
- wykonywanie kopii zapasowych bazy danych, automatyzacja wykonywania kopii periodycznych,
- możliwość definiowania harmonogramu wykonywania kopii periodycznych,
- możliwość definiowania wielu harmonogramów wykonania kopii,
- możliwość wykonywania kopii całej bazy danych, automatyczne wykonywanie kopii na dysk lokalny, automatyczne utrzymywanie określonej liczby kopii bezpieczeństwa,
- prowadzenie dziennika wykonanych kopii bezpieczeństwa,
- powiadamianie o zaistniałych błędach i awariach wykonania kopii na podany adres e-mail,
- możliwość przeglądania historii zmian dotyczącej elementów z określeniem czasu i opisu zmian, informacji o osobach, które tych zmian dokonały, elementu, którego dotyczy zmiana oraz czynności, której dotyczy zmiana
- Konieczne jest umożliwienie filtrowania historii zmian według następujących parametrów:
	- o użytkownika, który wykonał operację,
	- o elementu, którego zmiana dotyczy
	- o czynności (minimalnie trzy parametry modyfikacja, dodanie, usunięcie).
- system musi wyróżniać zmianę, która nastąpiła poprzez opisanie elementu, w którym ta zmiana nastąpiła np.: dodano użytkownika, zmieniono nazwę sprawy, itd.

 system musi posiadać możliwość sortowania historii zmian względem daty wykonania operacji.

#### W ramach **organizacyjnej obsługi cmentarza** winno być zapewnione:

- 1) generowanie ksiąg, zaświadczeń, zezwoleń oraz różnego rodzaju dokumentacji dla cmentarza,
- 2) komputerowa mapa cmentarza zawierająca jego kształty, sektory i ich oznaczenia, groby, aleje,
- 3) samodzielna edycja mapy (nowe groby, edycja, zieleń, rysowanie ścieżek) przez Administratora,
- 4) jednoznaczne określenie położenia grobu wraz z rysowaniem ścieżki dojścia do niego,
- 5) komunikacja z zarządcą cmentarza przez e-usługę,
- 6) możliwość zlecenia Administratorowi cmentarza usług opłacenia grobu, sprzątania, udekorowania.

Moduł winien umożliwić **zarządzanie miejscami wolnymi** przez Administratora cmentarza:

- 1) określenie wolnych miejsc mogących być rezerwacjami lub stanowić wolne miejsca do zagospodarowania (informacje te są dostępne i widoczne tylko dla Administratora)
- 2) zaprojektowanie wolnej części cmentarza i nadanie nowym miejscom grzebalnym oznaczeń miejscowych, celem dalszej ewidencji,
- 3) określenie niezbędnych wymiarów (odległości między grobami, odległości od ścieżek i innych istotnych elementów cmentarza).

Moduł winien umożliwić **zarządzanie pogrzebami** poprzez:

- 1) rejestrację nowych pogrzebów, rezerwację terminów i miejsc,
- 2) drukowanie potwierdzeń dla rodziny zmarłego (rejestracja, rezerwacja),
- 3) wydruk zestawień, wykazów i innych dokumentów dotyczących pogrzebów,
- 4) możliwość drukowania nekrologów na stronie internetowej cmentarza.

### <span id="page-10-0"></span>3.4. Wykonanie i wdrożenie modułu e-cmentarze

Wyszukiwarka i strona www cmentarza – będzie prezentowała tylko te informacje , które można rozpowszechnić czyli: imię i nazwisko pochowanego, datę urodzin, datę zgonu, mapę cmentarza, zdjęcie grobu, regulamin cmentarza , cennik , dane kontaktowe administracji.

Po zalogowaniu się użytkownik (dysponent grobu) będzie mógł uzyskać dodatkową funkcjonalność:

- dokonanie opłaty za grób drogą internetową,
- sprawdzenie do kiedy jest opłacony grób,
- dokonanie rezerwacji grobu,
- zlecenie usługi sprzątania,
- zapalnie e-znicza (usługa dostępna bezpłatnie, również bez konieczności logowania się)
- zgłoszenie korekty danych.

Usługa e-cmentarze ma być usługą o **stopniu dojrzałości 5**, czyli taką, która oprócz możliwości pełnego załatwienia danej sprawy drogą elektroniczną, łącznie z ewentualną płatnością, zawiera dodatkowo mechanizmy personalizacji, tj. dostosowania sposobu świadczenia do szczególnych uwarunkowań klienta (np. oferowanie częściowo wypełnionych formularzy, poinformowanie klienta SMS'em lub e-mail'em o zbliżającej się potrzebie wykonania danej czynności urzędowej).

W ramach modułu e-cmentarze należy zapewnić:

- Dostawę licencji
- Wdrożenie Systemu
- Migracja danych
- Integracja Systemu z oprogramowaniem Beneficjenta
- Przeprowadzenie szkoleń

#### Portal e-cmentarz, **podstawowe funkcje**:

- Usługa nie wymaga uwierzytelniania,
- Możliwość odczytania załączonych dokumentów (cennika, regulaminu, itp.),
- Możliwość przeglądania mapy cmentarza,
- Możliwość pomniejszania, powiększania, przesuwania mapy cmentarza,
- Możliwość wygenerowania i wydrukowania mapy dojścia do tej części cmentarza, w której znajduje się grób,
- Wyszukiwanie grobu według nazwiska, imienia, daty śmierci, daty urodzenia określenie położenia grobu na cmentarzu.

#### Sterowanie portalem **w części publicznej**:

- Edycja i sterowanie widocznością poszczególnych pozycji menu
- Funkcja publikacji menu pozwalająca na przygotowanie zmian off-line
- Obsługa różnych szablonów stron podpinanych do pozycji menu
- Obsługa kontrolek w szablonach: HTML, Odsyłacz zewnętrzny, Odsyłacz do pulpitu analiz
- Możliwość obsługi kontrolek dedykowanych
- Wersjonowanie zawartości kontrolek HTML możliwość cofania zmian
- $-$  Funkcja publikacji strony pozwalająca na przygotowanie zmian off-line
- Funkcje administracyjne dostępne jedynie wewnątrz przedsiębiorstwa
- Funkcje exportu i importu treści serwisu

#### **Funkcje witryny internetowej z wyszukiwarką grobów:**

- 1) Zaprezentowanie cmentarza w Internecie z możliwością przeglądania mapy cmentarza.
- 2) Umożliwiać wyszukanie grobu po nazwisku lub/i imieniu pochowanego, dacie urodzenia, dacie śmierci.
- 3) Po kliknięciu na wybrane nazwisko, witryna winna prezentować min. następujące dane: lokalizację grobu na mapie cmentarza, dane osoby zmarłej: imiona i nazwiska, datę urodzenia, datę śmierci. oznaczenia kwatery, oznaczenia rzędu, rodzaju pochówku (grób pojedynczy, rodzinny, ziemny, murowany), zdjęcia grobu oraz informację o potrzebie kontaktu z zarządcą cmentarza w przypadku kiedy grób jest np. nieopłacony.
- 4) Umożliwić wyznaczenie drogi dojścia do wyszukanej kwatery od wybranego wejścia na cmentarz.
- 5) Umożliwić wydrukowania mapy dojścia do kwatery, w której znajduje się grób.
- 6) Serwer WWW witryny musi korzystać z danych z bazy danych o cmentarzach prowadzonej przez Zamawiającego. Dane muszą być przekazywane z systemu do serwera WWW w sposób bezpieczny, w cyklach minimum tygodniowych oraz na żądanie Zamawiającego. Przekazywane dane muszą zawierać lokalizację grobu na mapie cmentarza, dane osoby zmarłej: imiona i nazwiska, datę urodzenia, datę śmierci, oznaczenia kwatery, oznaczenia rzędu, rodzaj pochówku (grób pojedynczy, rodzinny, ziemny, murowany), zdjęcia grobu.
- 7) Witryna musi być dostosowana do urządzeń mobilnych: automatycznie dostosowywać się do rozdzielczości różnych urządzeń. tekst i elementy nawigacji muszą dostosowywać się do wielkości wyświetlacza urządzenia i być czytelne.
- 8) Witryna musi być dostosowana do potrzeb osób niepełnosprawnych i spełniać standardy opisane w rozporządzeniu w sprawie Krajowych Ram Interoperacyjności, minimalnych wymagań dla rejestrów publicznych i wymiany informacji w postaci elektronicznej oraz minimalnych wymagań dla systemów teleinformatycznych.
- 9) Dostęp do cennika, regulaminu, galerii zdjęć cmentarza.
- 10) **Zamówienie usługi dotyczącej grobu** poprzez zakładkę z informacją, że usługa po wykonaniu zostanie potwierdzona emailem, umieszczenie formularza wpłaty za usługę.
- 11) **Informacja o sposobie opłaty za grób** wraz z formularzem takiej wpłaty.
- 12) **Przygotowanie powiadomień o zbliżającym się terminie opłacenia prolongaty za grób** oraz przekazanie tych informacji do modułu powiadomień masowych.
- 13) **Możliwość zapalenia e-znicza**.
- 14) Po zakończenia wdrożenia witryny internetowej z wyszukiwarką Wykonawca jest zobowiązany przekazać Zamawiającemu wszelkie kody, komponenty, treści, bazy danych i inne niezbędne elementy pozwalające na uruchomienie i zarządzanie witryną internetową w infrastrukturze Zamawiającego.

Wykonawca winien zrealizować i udostępnić **wirtualny spacer** po ścieżkach cmentarza.

Grafika i wizualizacja witryny internetowej winna być zgodna wymaganiami w zakresie informacji i promocji dla programu RPO WD. Wykonawca uzgodni z Zamawiającym projekt graficzny witryny oraz kolorystykę. Szczegółowe informacje zawarte są w rozdziale 1.6 [Identyfikacja UE witryny e-cmentarze].

W ramach **wdrożenia** rozumie się wszelkie prace związane z osiągnieciem funkcjonalności modułu e-cmentarze oraz związanych z ich uruchomieniem. Harmonogram realizacji prac musi uwzględniać wszystkie elementy będące przedmiotem niniejszego zamówienia, tak aby wszystkie przeprowadzone prace mogły zostać wykonane bez niepotrzebnych przestojów.

**Wdrożenie** - obowiązki Wykonawcy:

1) Dostarczy licencję wymaganą na użytkowanie modułu informatycznego przez Zamawiającego dla nieograniczonej liczby użytkowników. Licencja winna umożliwiać korzystanie z modułu informatycznego przez Zarządcę Cmentarza.

- 2) Dostarczy licencję na bazę danych i inne komponenty dla min. 3 użytkowników
- 3) Zainstaluje wszystkie komponenty na serwerze Zamawiającego.
- 4) Dostarczy informacje o architekturze rozwiązania i szczegółowy opis struktur bazy danych, oraz opis struktury eksportowanego pliku XML lub pliku płaskiego.
- 5) Dostarczy zestaw skryptów wymaganych do tworzenia i odtwarzania kopii zapasowych systemu.
- 6) Dostarczy dokumentację z instalacji wszystkich komponentów wymaganych do pracy systemu wraz ze wszystkimi komponentami do instalacji. Dokumentacja musi być wykonana w języku polskim.
- 7) Wykonawca przeprowadzi testy akceptacyjne potwierdzające prawidłowe działanie Modułu.

### <span id="page-13-0"></span>3.5. Szkolenie pracowników

Wykonawca wykona **instruktaż obsługi** modułu dla użytkowników Zamawiającego, zarządcy cmentarza oraz administratorów systemu. Wykonawca zapewni materiały instruktażowe. Zamawiający zapewni salę szkoleniową.

Etapem zwieńczającym wdrożenie jest przeprowadzenie szkoleń pracowników z wdrożonych systemów bezpośrednio przed ich faktycznym wdrożeniem w środowisku produkcyjnym. Wcześniejsze przysposobienie do pracy w systemie winno odbywać się w trybie szkolenia stanowiskowego tak aby użytkownik mógł zaznajomić się ze specyfiką pracy w nowym środowisku. Komplet instrukcji w zakresie obsługi nowego środowiska musi być więc dostarczony możliwe jak najszybciej. Jeżeli systemy będą dostarczane w formie testowej lub przedwdrożeniowej wcześniej niż w etapie produkcyjnym to należy szkolenia stanowiskowe przeprowadzić w możliwie najbliższym czasie tak aby użytkownik mógł zebrać doświadczenie w pracy z nowym systematem, nawet jeżeli to wiązałoby się z prowadzeniem prac w dwóch systemach jednocześnie (testowym i dotychczasowym). Wymóg ten będzie komunikowany odgórnie przez zarząd przedsiębiorstwa aby przysposobienie przebiegało w jak najlepszym zakresie.

Szkoleniem objąć należy **5 osób** oddelegowanych przez Zamawiającego w celu zebrania i dystrybuowania wiedzy w trakcie uruchomienia produkcyjnego systemu. Szkolenie musi więc odbyć się na etapie wdrożenia testowego po akceptacji i przetestowaniu wszelkich funkcjonalności, w środowisku zasilonym w komplet danych. Szkolenie nie może być krótsze niż **10 godzin**. Musi być podzielone na **5 bloków dwugodzinnych**, maksymalnie **1 blok dziennie**. Realizowane w oparciu o przygotowane skrypty, zatwierdzone przez Zamawiającego. Rozległość czasowa pomiędzy blokami nie może być dłuższa niż 3 dni robocze. Każdy kolejny blok ma posiadać przypomnienie procedur z poprzedniego bloku szkoleniowego. Po każdym bloku uczestnicy otrzymają materiały pozwalające na przypomnienie wiedzy z bloku, zawierające odnośniki do dokumentacji systemu w celu umożliwienia odszukania wymaganych informacji, w przypadku aktualizacji wersji systemu, w oparciu o aktualną dokumentację.

### <span id="page-13-1"></span>3.6. Identyfikacja UE witryny e-cmentarze

### 3.6.1. Strona internetowa

<span id="page-14-0"></span>W celu poinformowania opinii publicznej oraz osób i podmiotów uczestniczących w Projekcie o uzyskanym dofinansowaniu, Wykonawca na stronie internetowej witryny **e-cmentarze** umieści:

- znak **Funduszy Europejskich**,
- barwy **Rzeczypospolitej Polskiej**,
- znak **Unii Europejskiej**,
- **herb województwa** z napisem ,,Dolny Śląsk",
- **krótki opis Projektu**.

### 3.6.2. Miejsce umieszczenia znaków i informacji o Projekcie na stronie internetowej

<span id="page-14-1"></span>Znaki i informacje o Projekcie należy umieścić na głównej stronie.

#### 3.6.3. Właściwe oznaczenie strony internetowej

<span id="page-14-2"></span>**Komisja Europejska wymaga, aby flaga UE z napisem Unia Europejska była widoczna w momencie wejścia użytkownika na stronę internetową, to znaczy bez konieczności przewijania strony w dół.**

Dlatego, aby właściwie oznaczyć stronę internetową, należy zastosować jedno z **dwóch** rozwiązań:

#### **Rozwiązanie nr 1**

Rozwiązanie pierwsze polega na tym, aby **w widocznym miejscu** umieścić zestawienie złożone ze znaku Funduszy Europejskich z nazwą programu, barw RP z nazwą "Rzeczpospolita Polska", herbu województwa z napisem ,,Dolny Śląsk" oraz znaku Unii Europejskiej z nazwą funduszu. Umieszczenie w widocznym miejscu oznacza, że w momencie wejścia na stronę internetową użytkownik nie musi przewijać strony, aby zobaczyć zestawienie znaków.

Przykładowe zestawienie znaków na stronach www:

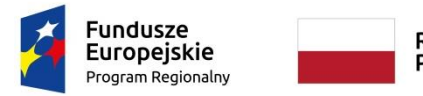

Rzeczpospolita Polska

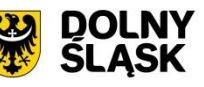

Unia Europejska Europejski Fundusz Rozwoju Regionalnego

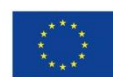

#### **Rozwiązanie nr 2**

Rozwiązanie drugie polega na tym, aby **w widocznym miejscu** umieścić flagę UE tylko z napisem Unia Europejska według jednego z następujących wzorów:

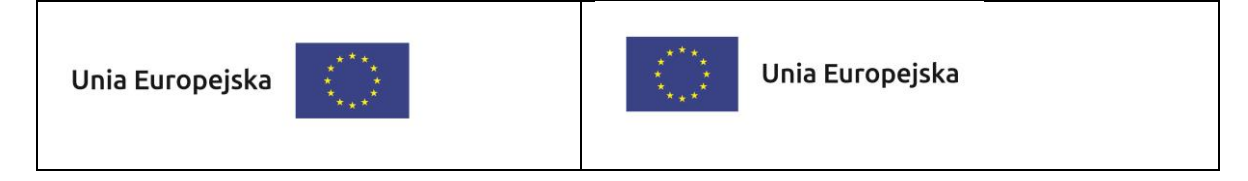

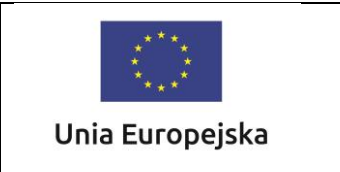

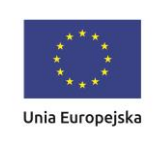

**Dodatkowo na stronie (niekoniecznie w miejscu widocznym w momencie wejścia) należy umieścić zestaw znaków Fundusze Europejskie, barwy RP, herb województwa z napisem ,,Dolny Śląsk" oraz znak Unia Europejska.**

W przypadku tego rozwiązania flaga Unii Europejskiej pojawi się dwa razy na danej stronie internetowej.

### 3.6.4. Informacja na stronie internetowej

<span id="page-15-0"></span>Informacja na stronie internetowej witryny projektu e-cmentarze musi zawierać **krótki opis Projektu**, w tym:

- cele Projektu,
- planowane efekty,
- wartość Projektu,
- wkład Funduszy Europejskich.

Informacje o projekcie należy umieścić w utworzonej odrębnej zakładce/podstronie przeznaczonej specjalnie dla realizowanego Projektu. Ważne jest, aby użytkownikom łatwo było tam trafić.

Załączniki do OPZ:

Załącznik nr 1 do Tomu III SIWZ – OPZ - Zakres testów akceptacyjnych